МИНИСТЕРСТВО НАУКИ И ВЫСШЕГО ОБРАЗОВАНИЯ РОССИЙСКОЙ ФЕДЕРАЦИИ

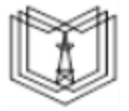

**Федеральное государственное бюджетное образовательное учреждение высшего образования**

**КГЭУ «КАЗАНСКИЙ ГОСУДАРСТВЕННЫЙ ЭНЕРГЕТИЧЕСКИЙ УНИВЕРСИТЕТ» (ФГБОУ ВО «КГЭУ»)**

**АКТУАЛИЗИРОВАНО** Решением Ученого совета ИЦТЭ КГЭУ Протокол №7 от 19.03.2024

> Подинели: ФГБОУ ВО «КАЗАНСКИИ<br>ГОСУДАРСТВЕННЫЙ ЭНЕРГЕТИЧЕСКИЙ<br>УНИВЕРСИТЕТ»<br>Дарделец: Беляев Эдуард Ирекович<br>Дарсектор Института цифровых технологий и экономики<br>Действителен: 04.10.2023 по 04.10.2024<br>Действителен: 04.10.202 I кгэу

УТВЕРЖДАЮ Директор \_ИЦТЭ *Наименование института*

\_\_\_\_\_\_\_\_\_\_\_\_\_\_\_Ю.В. Торкунова

«22» июня 2021 г.

# **РАБОЧАЯ ПРОГРАММА ДИСЦИПЛИНЫ**

Б1.О.20 Современные электроника, техника и технологии

Направление подготовки 15.03.06 Мехатроника и робототехника

Направленность (профиль) 15.03.06 Мехатроника

Квалификация бакалавр

г. Казань, 2021

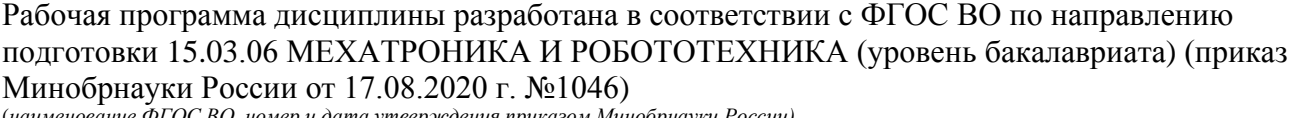

(*наименование ФГОС ВО, номер и дата утверждения приказом Минобрнауки России)*

Программу разработал(и): <u>доцент, к.ф-м.н.</u>  $\overline{A.B. CemehhWKOB}$   $\overline{A.B. CemehhWKOB}$ *(должность, ученая степень) (дата. подпись) (Фамилия И.О.)* Программа рассмотрена и одобрена на заседании кафедры-разработчика Промышленная электроника и светотехника, протокол № 15 от 15.06.2021 Заведующий кафедрой А.В. Голенщев-Кутузов *(подпись)* Программа рассмотрена и одобрена на заседании выпускающей кафедры Приборостроение и мехатроника, протокол № 10 от 15.06.2021 Заведующий кафедрой <u>(подпись)</u> О.В. Козелков *(подпись)* Программа одобрена на заседании учебно-методического совета института ЦТЭ протокол № 2 от 20.06.2021 Зам. директора института ИЦТЭ В.В.Косулин

*(подпись)*

Программа принята решением Ученого совета института ЦТЭ протокол № 2 от 22.06.2021

## **1. Цель, задачи и планируемые результаты обучения по дисциплине**

Целью освоения дисциплины "Современные электроника, техника и технологии" является формирование знаний по основным этапам развития электроники, современному состоянию и тенденциям развития электроники, новым технологиям в электронике.

Основной задачей изучения дисциплины является приобретение обучающимся навыков работы по измерению, сбору и исследованию данных, а также моделированию электронных схем в современных программных пакетах системного проектирования с применением графического программирования.

Компетенции, формируемые у обучающихся, запланированные результаты обучения по дисциплине, соотнесенные с индикаторами достижения компетенций:

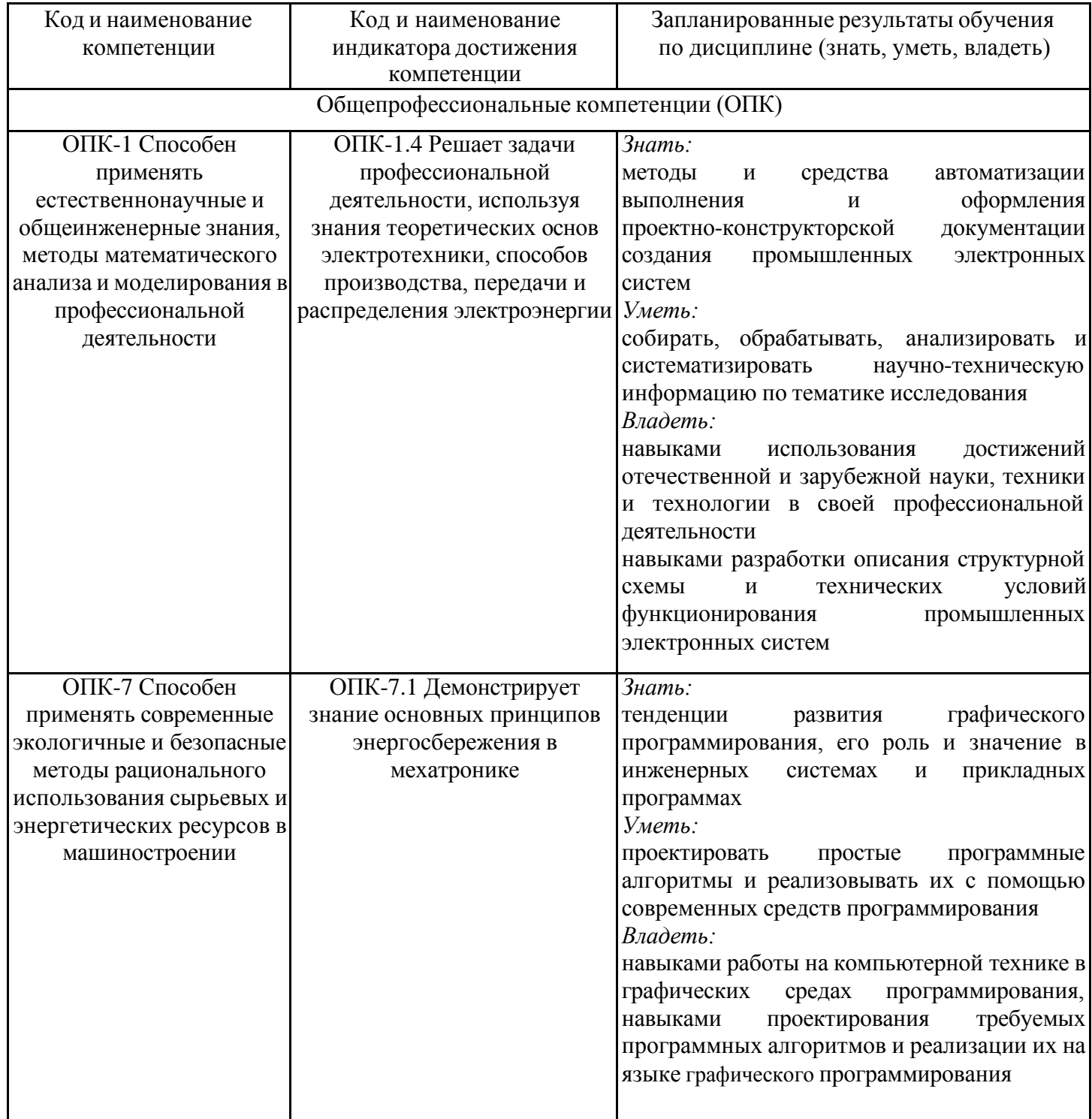

#### **2. Место дисциплины в структуре ОПОП**

Дисциплина Современные электроника, техника и технологии относится к обязательной части учебного плана по направлению подготовки 15.03.06 Мехатроника и робототехника.

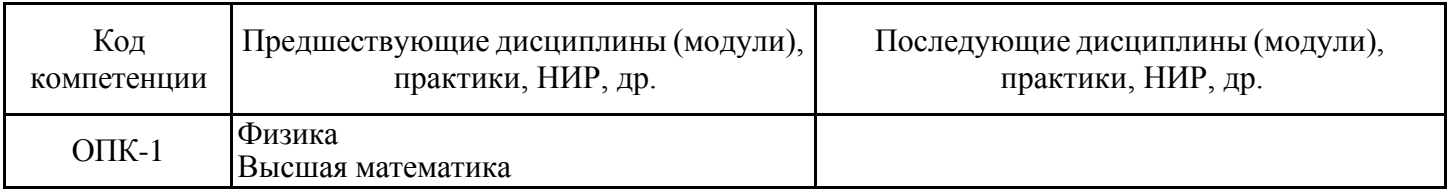

Для освоения дисциплины обучающийся должен:

Знать: основные нормы русского литературного языка, как строить свою речь согласно нормам, как в устной, так и в письменной форме; нормы культуры мышления, основы логики, нормы критического подхода, основы методологии научного знания, формы анализа; основные понятия и фундаментальные законы естественнонаучных дисциплин; общие свойства различных групп материалов, используемых в электронных приборах и устройствах; основные характеристики естественнонаучной картины мира, место и роль человека в природе.

Уметь: логически верно организовывать устную и письменную речь; адекватно воспринимать информацию, логически верно, аргументировано и ясно строить устную и письменную речь, критически оценивать свои достоинства и недостатки, анализировать социально значимые проблемы; отличать науку от лженауки.

Владеть: техникой речевой коммуникации, опираясь на современное состояние языковой культуры; навыками постановки цели, способностью в устной и письменной речи логически оформить результаты мышления, навыками выработки мотивации к выполнению профессиональной деятельности; основными физическими явлениями и законами; основными физическими величинами и константами, их определениями и единицами измерения.

#### **3. Структура и содержание дисциплины**

#### **3.1. Структура дисциплины**

Общая трудоемкость дисциплины составляет 3 зачетных(ые) единиц(ы) (ЗЕ), всего 108 часов, из которых 53 часов составляет контактная работа обучающегося с преподавателем (занятия лекционного типа 16 час., занятия семинарского типа (практические, семинарские занятия, лабораторные работы и т.п.) 32 час., групповые и индивидуальные консультации 2 час., прием экзамена (КПА), зачета с оценкой - 1 час. самостоятельная работа обучающегося 20 час, контроль самостоятельной работы (КСР) - 2 часа.

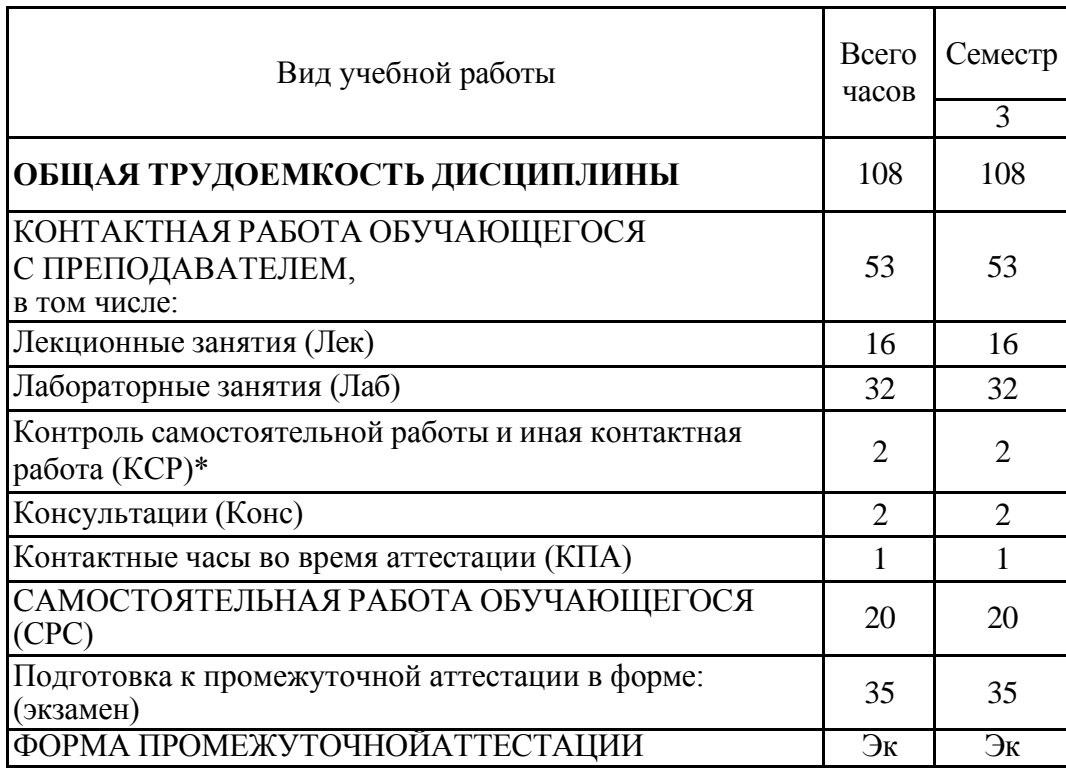

# **3.2. Содержание дисциплины, структурированное по разделам и видам занятий**

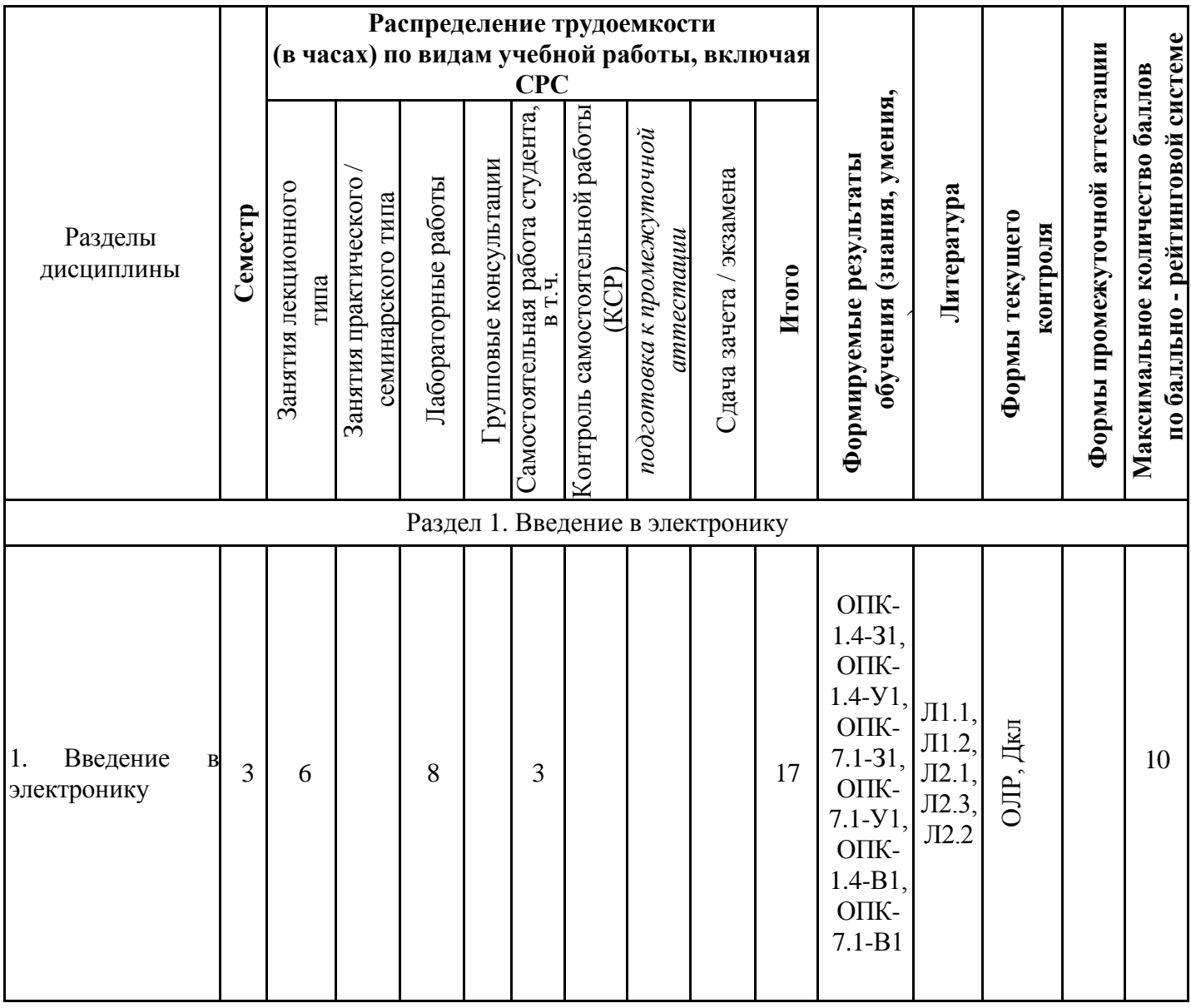

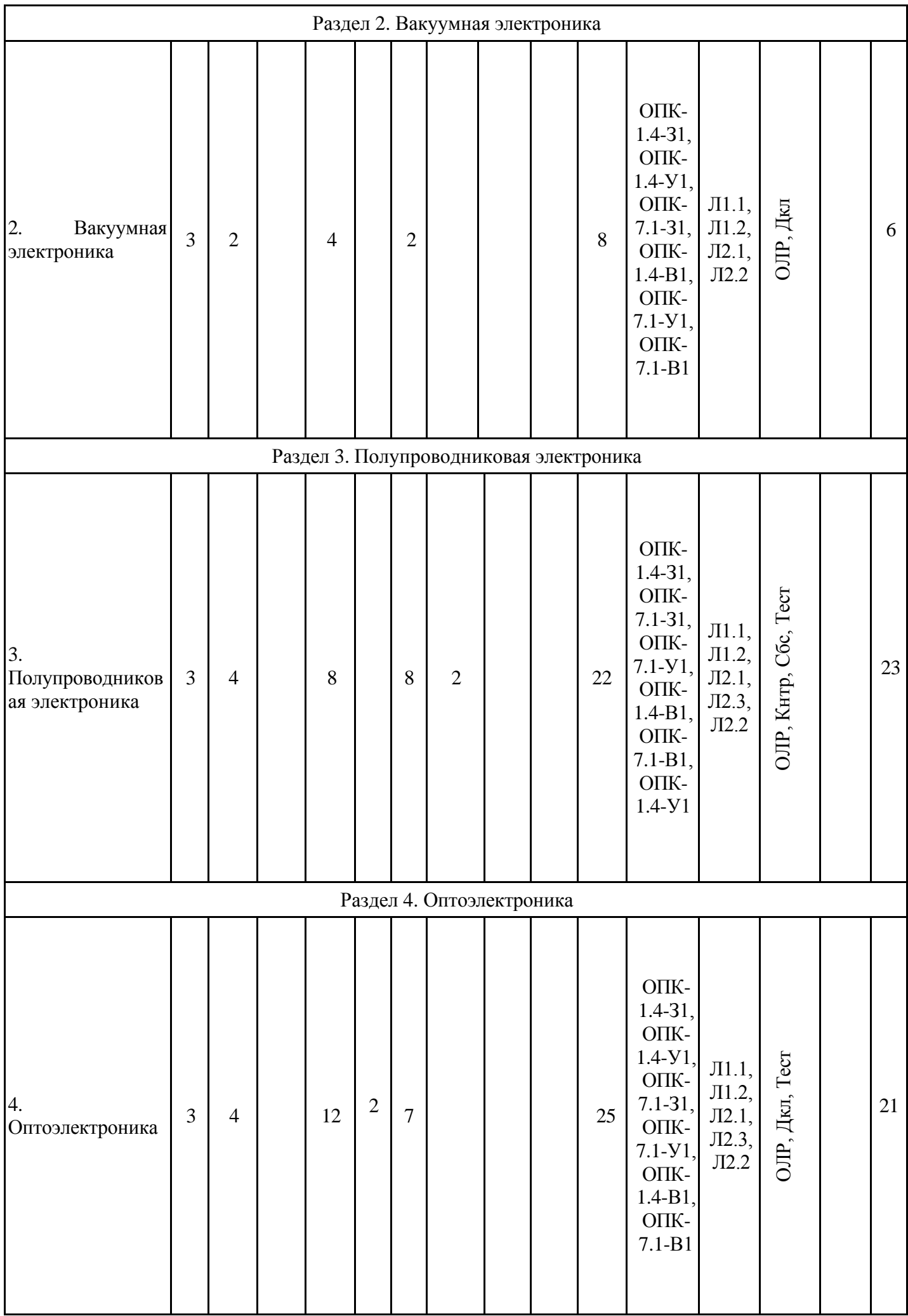

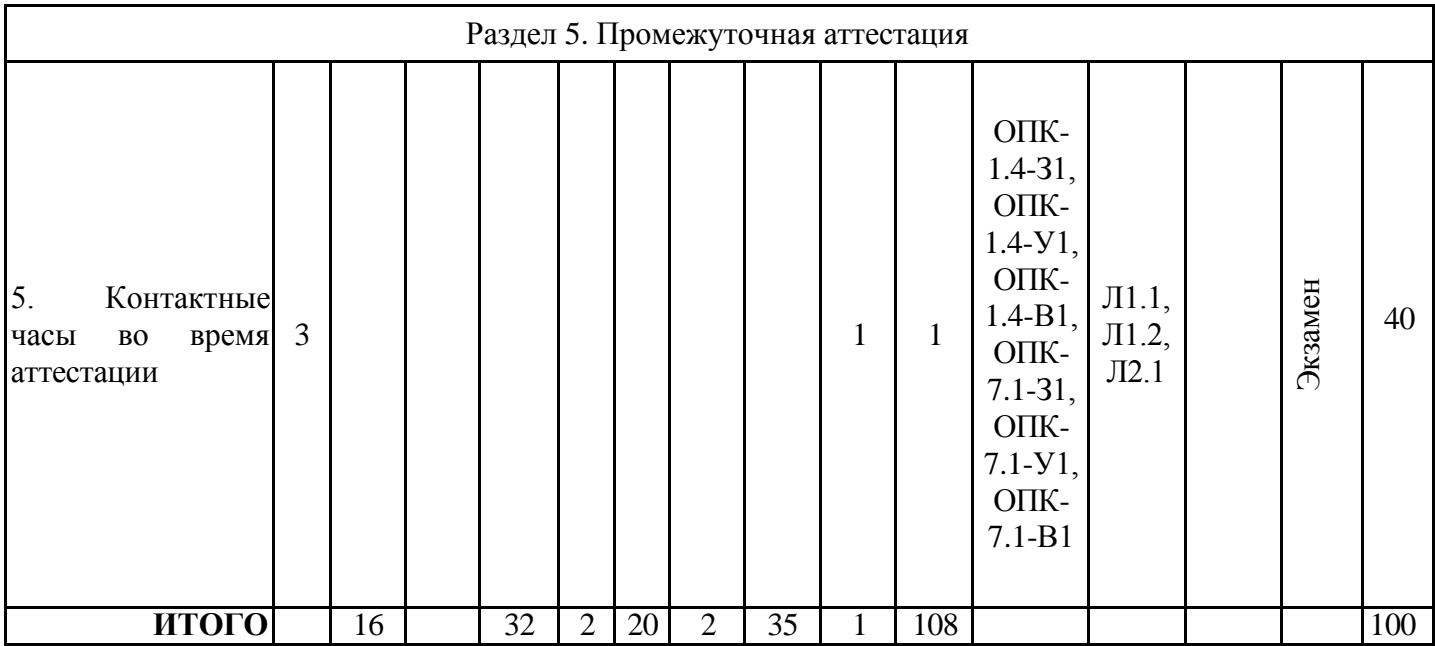

#### **3.3. Тематический план лекционных занятий**

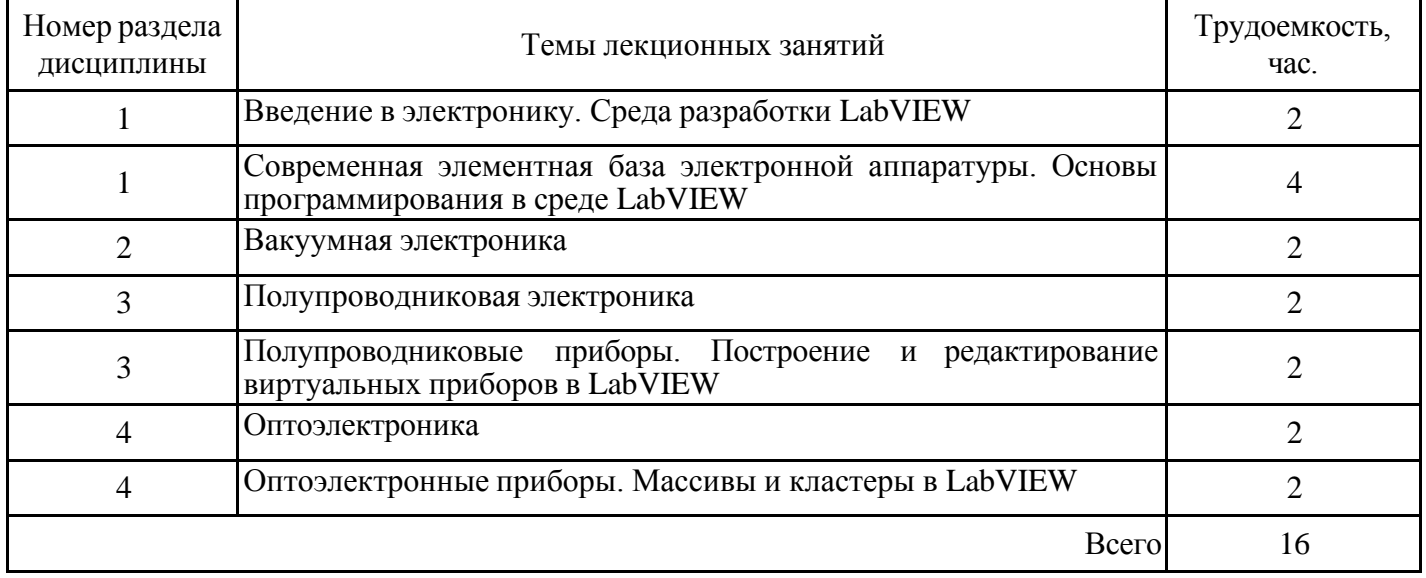

# **3.4. Тематический план практических занятий**

Данный вид работы не предусмотрен учебным планом

# **3.5. Тематический план лабораторных работ**

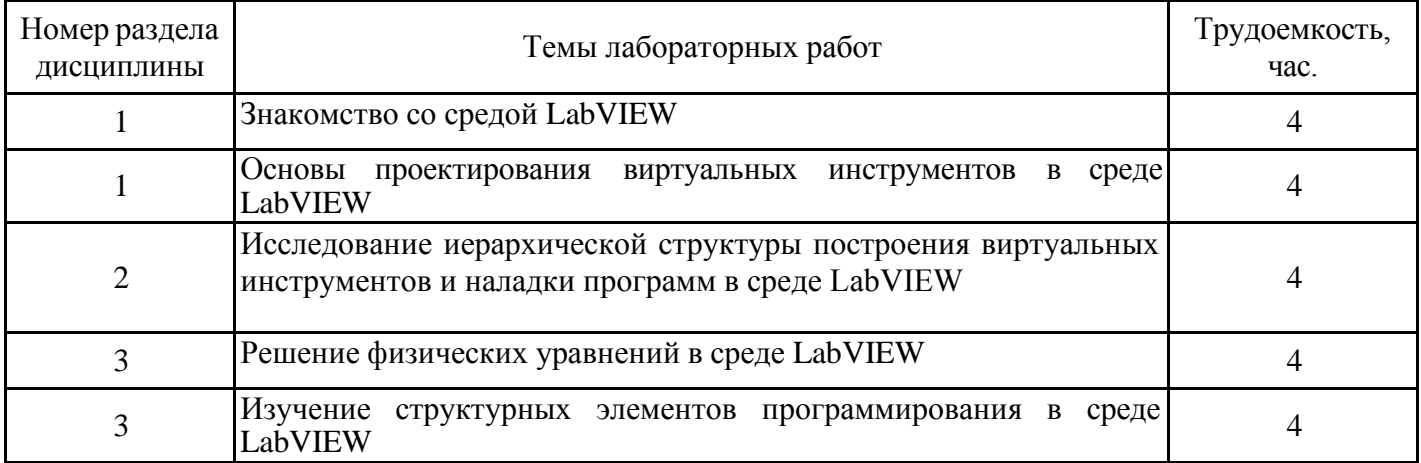

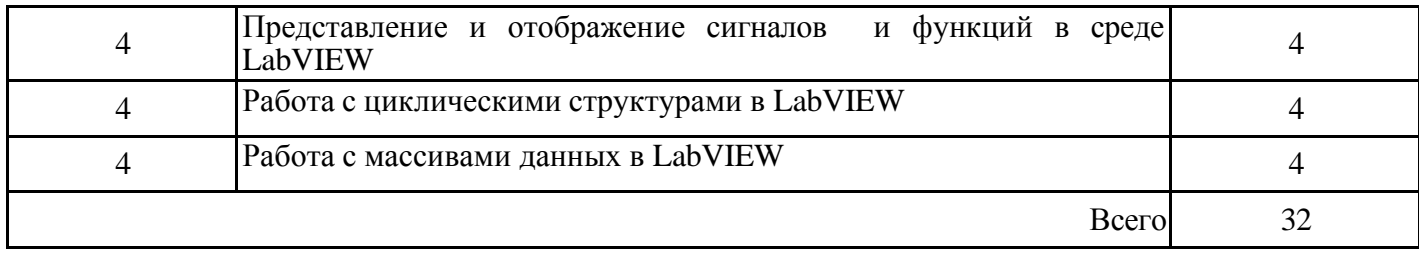

# **3.6. Самостоятельная работа студента**

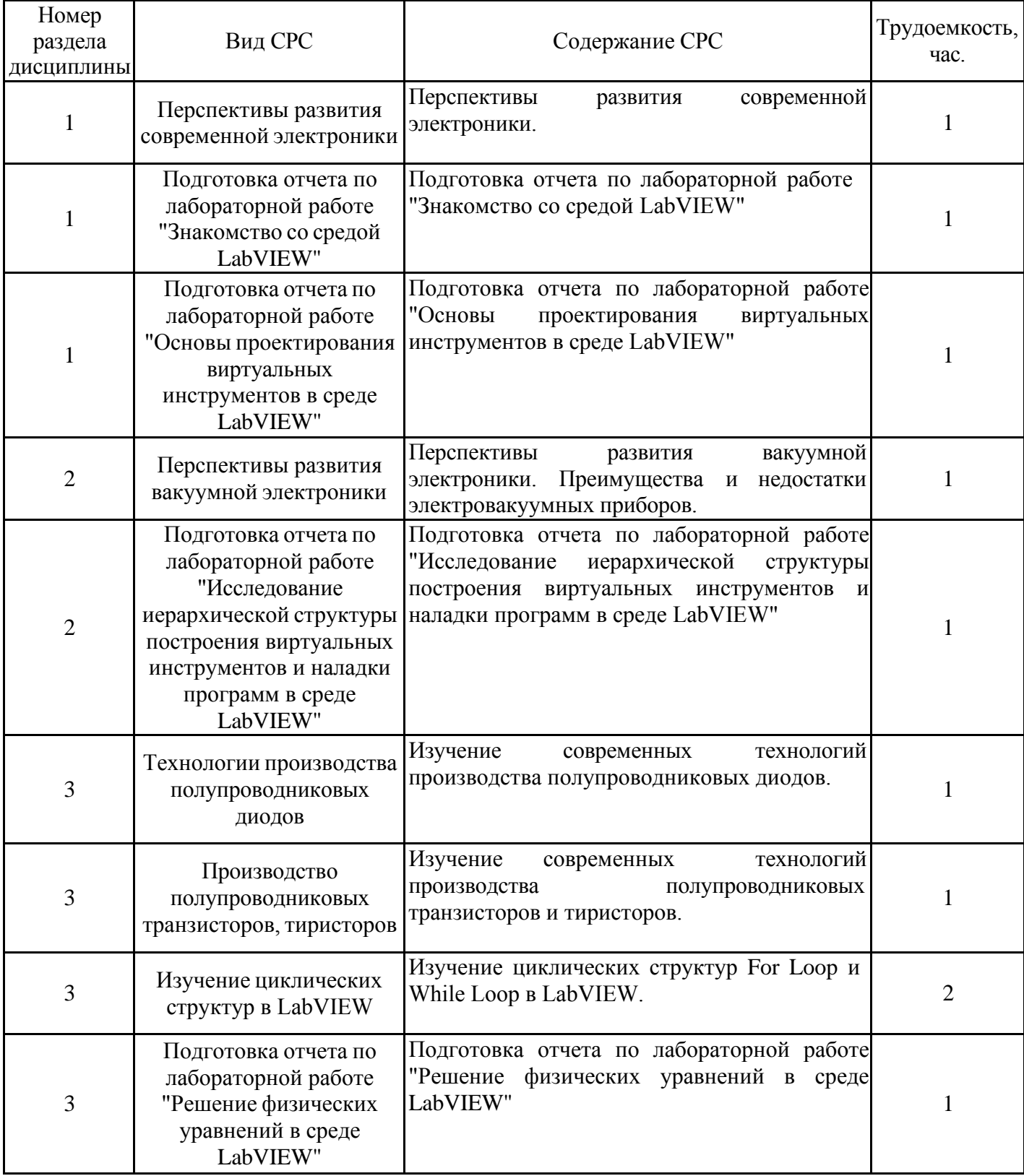

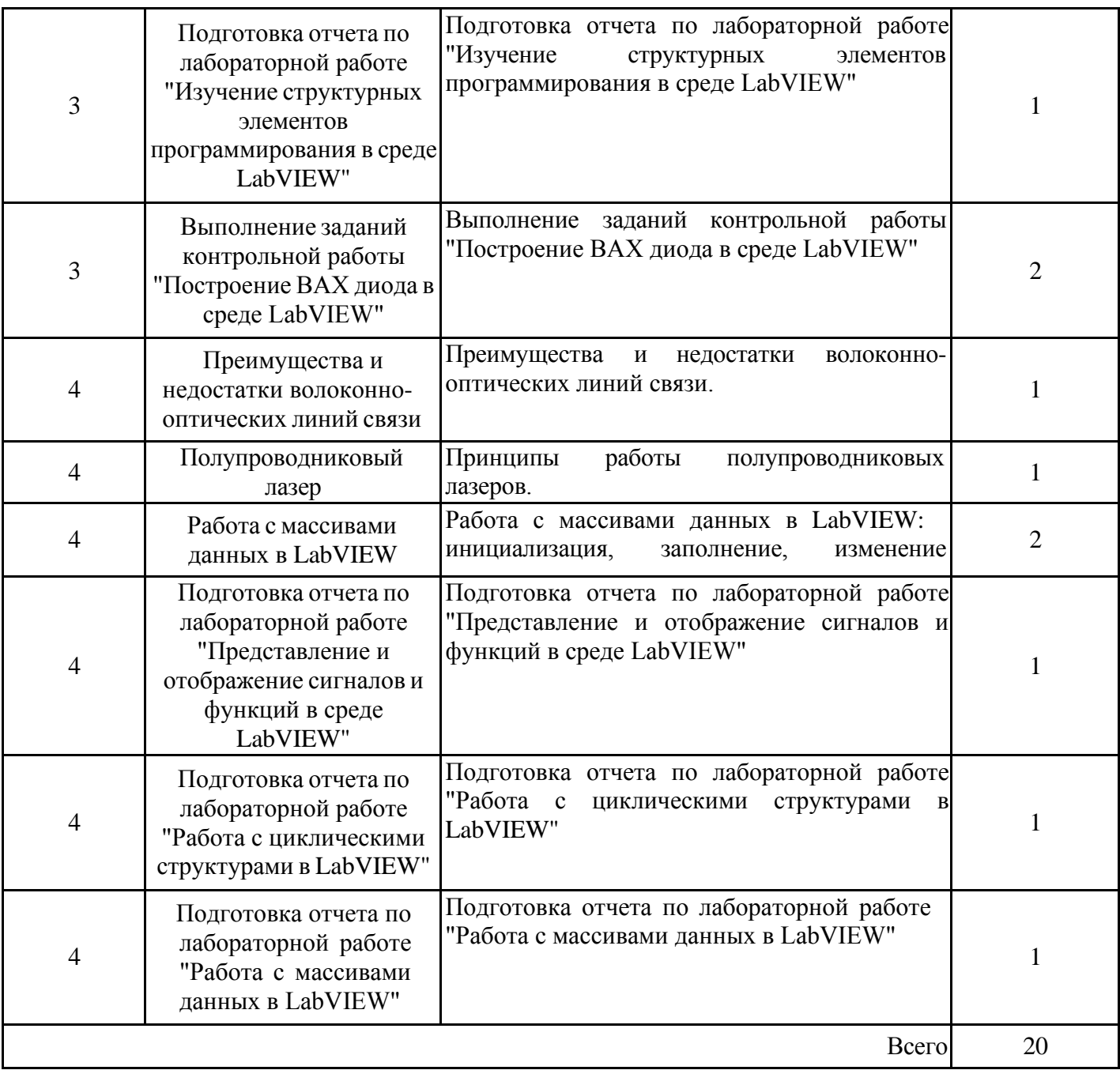

#### **4. Образовательные технологии**

При реализации дисциплины «Современные электроника, техника и технологии» по направлению подготовки бакалавров 15.03.06 «Мехатроника и робототехника» применяются традиционные образовательные технологии, а также электронное обучение и дистанционные образовательные технологии.

В образовательном процессе используются:

- смешанная технология обучения с поддержкой традиционного обучения,

- дифференцированный подход с заданиями разного уровня сложности,

- информационно-коммуникативные технологии с использованием аудио/видео оборудования на лекционных и лабораторных занятиях,

- дистанционные курсы (ДК), размещенные на площадке LMS Moodle,

- электронные образовательные ресурсы (ЭОР), размещенные в личных кабинетах студентов Электронного университета КГЭУ, URL: https://e.kgeu.ru/TeacherResource

#### **5. Оценивание результатов обучения**

Оценивание результатов обучения по дисциплине осуществляется в рамках текущего контроля успеваемости, проводимого по балльно-рейтинговой системе (БРС), и промежуточной аттестации.

критерии и шкала оценивания уровня сформированности компетенции (индикатора достижения компетенции) по итогам освоения дисциплины:

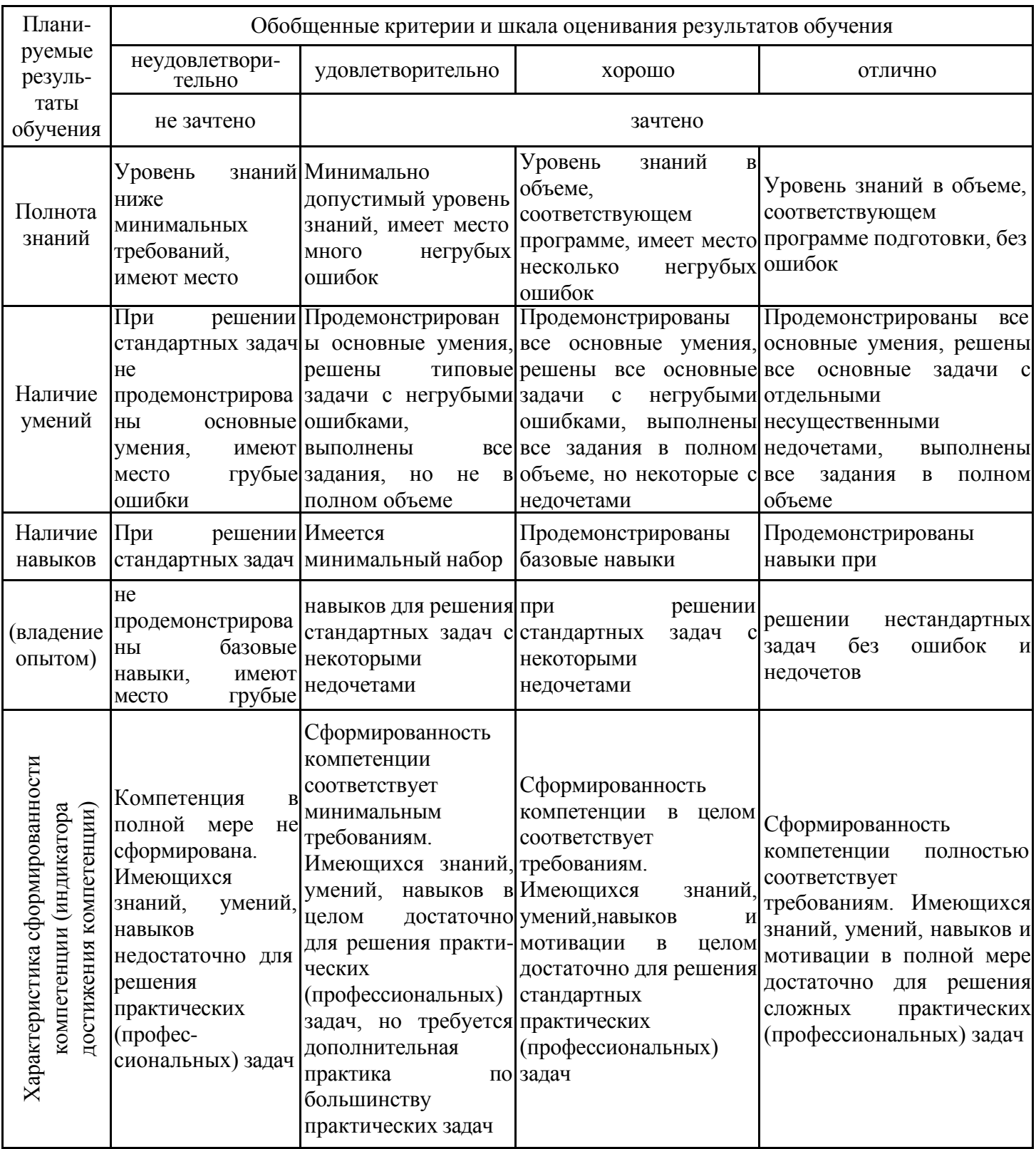

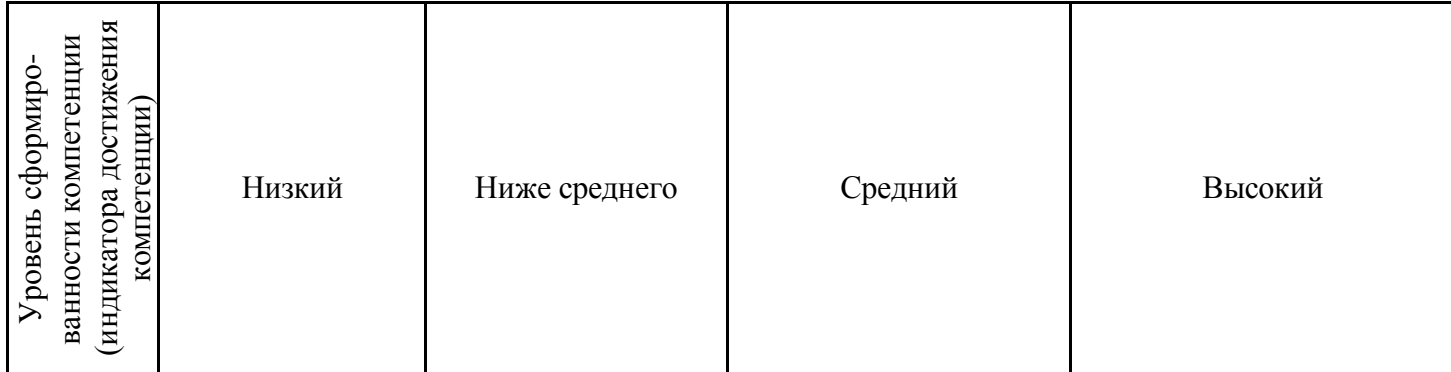

Шкала оценки результатов обучения по дисциплине:

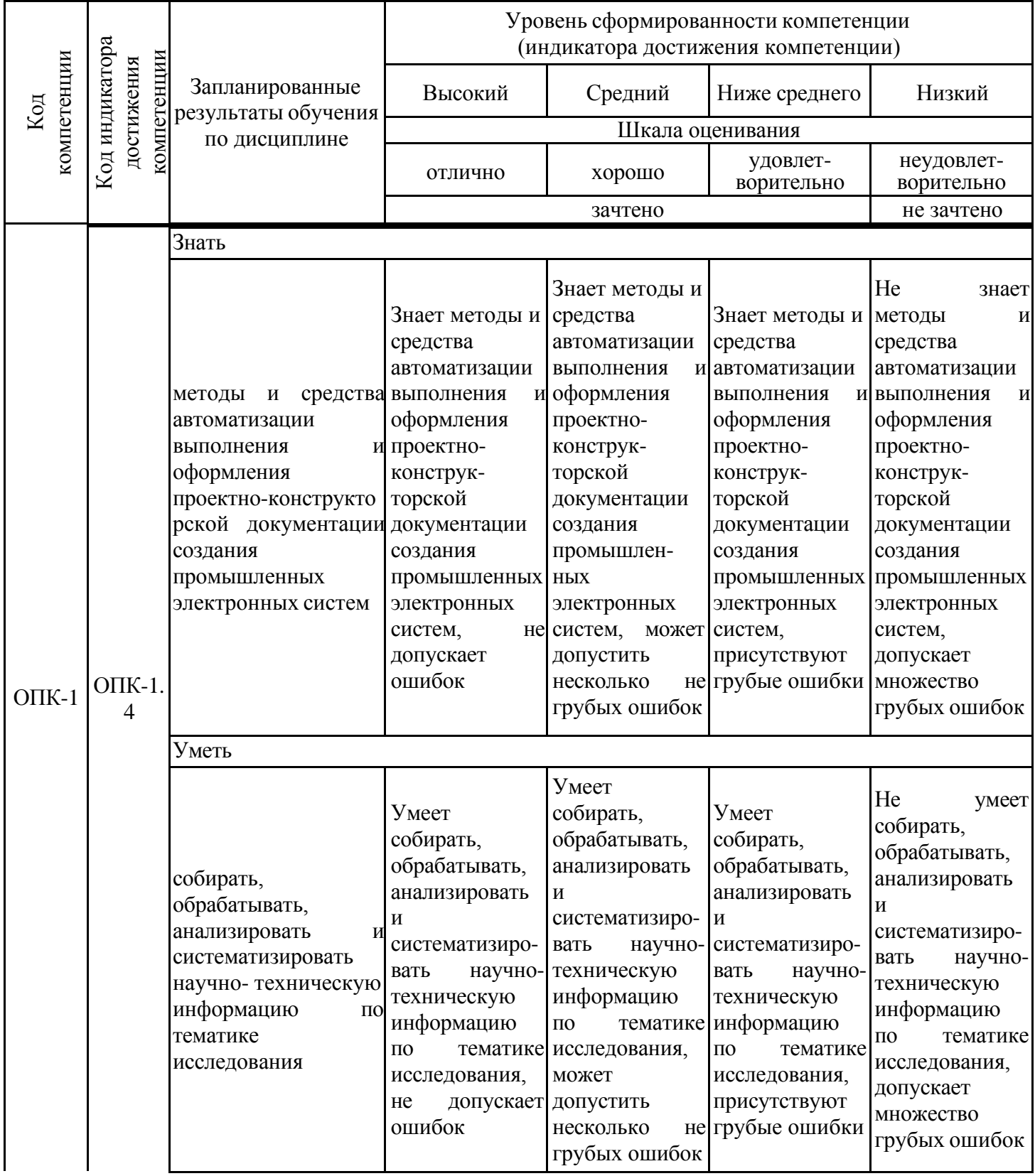

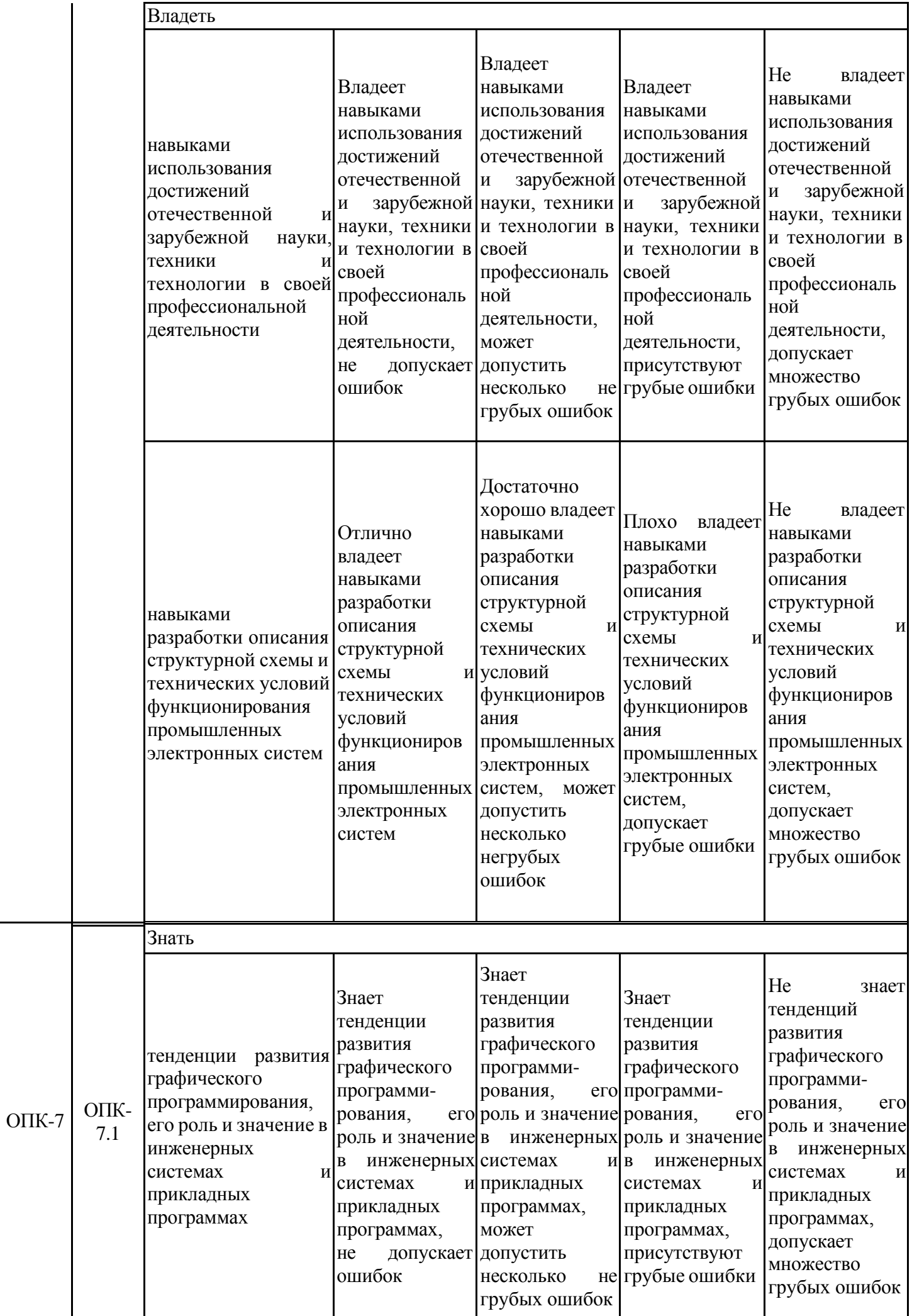

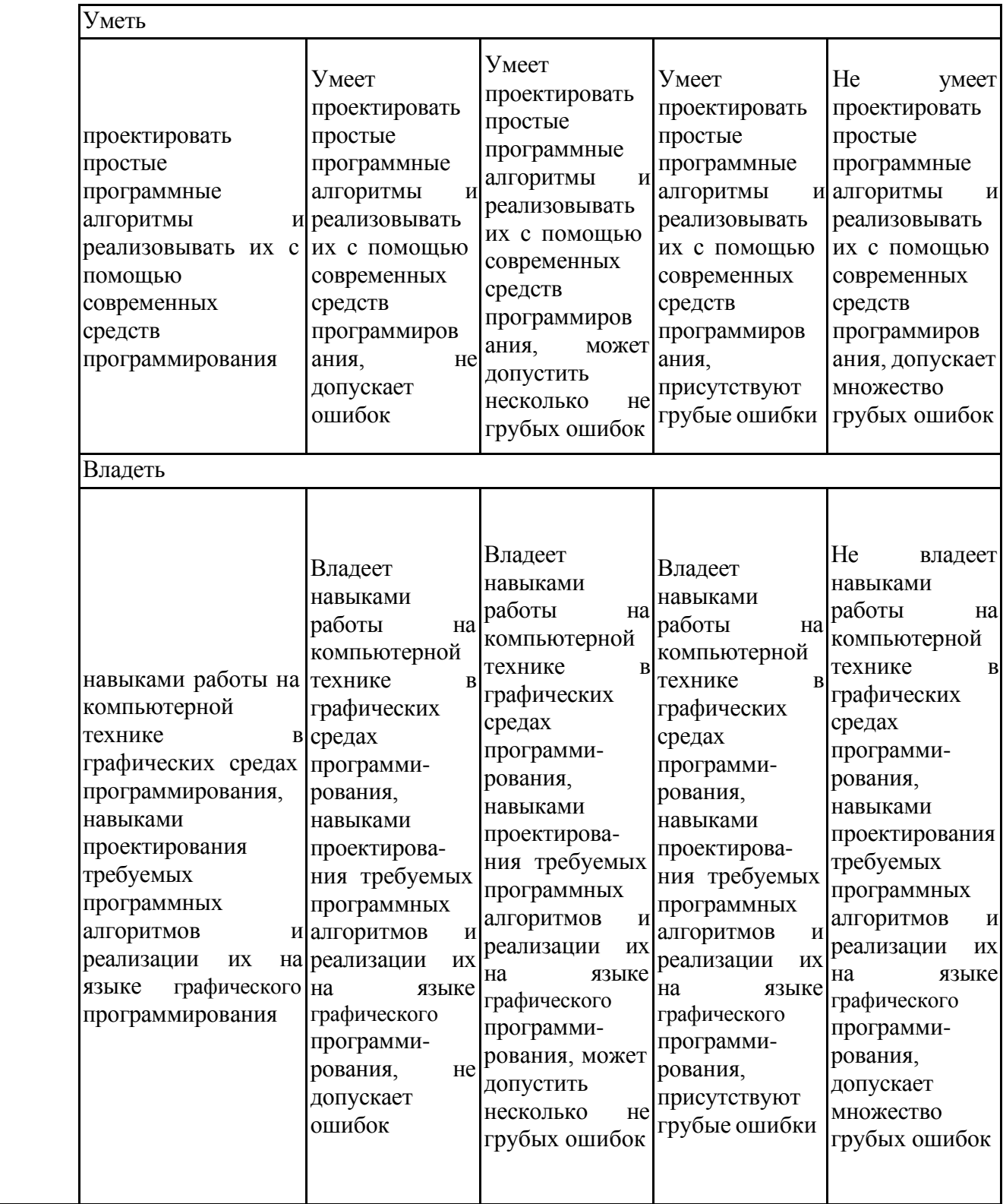

Оценочные материалы для проведения текущего контроля успеваемости и промежуточной аттестации приведены в Приложении к рабочей программе дисциплины. Полный комплект заданий и материалов, необходимых для оценивания результатов обучения по дисциплине, хранится на кафедре-разработчике в бумажном и электронном виде.

# **6. Учебно-методическое и информационное обеспечение дисциплины**

## **6.1. Учебно-методическое обеспечение**

Основная литература

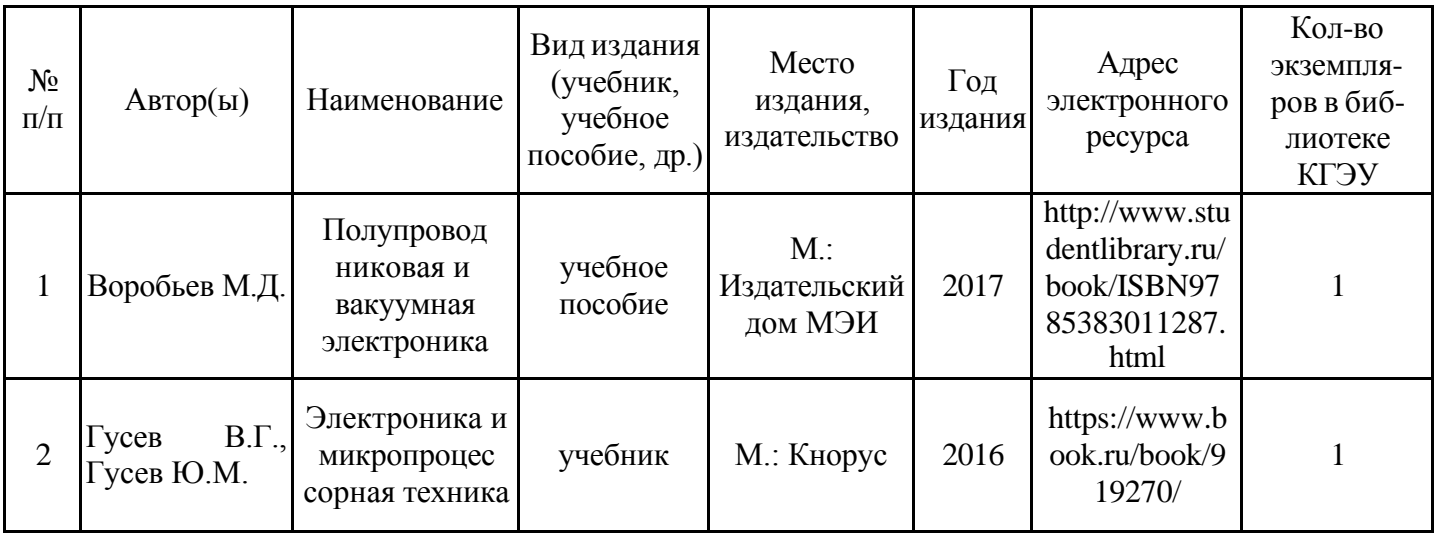

## Дополнительная литература

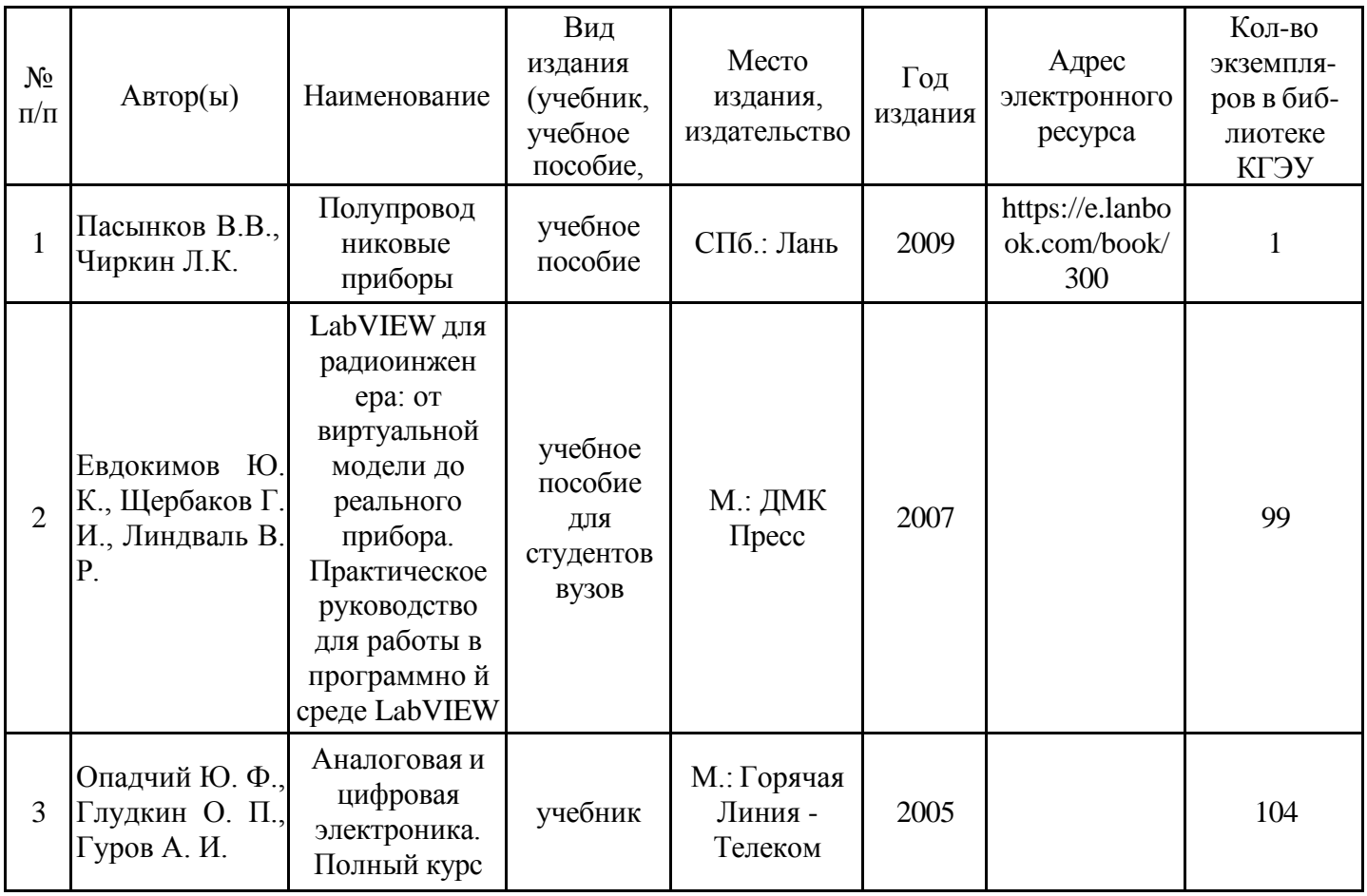

## **6.2. Информационное обеспечение**

## 6.2.1. Электронные и интернет-ресурсы

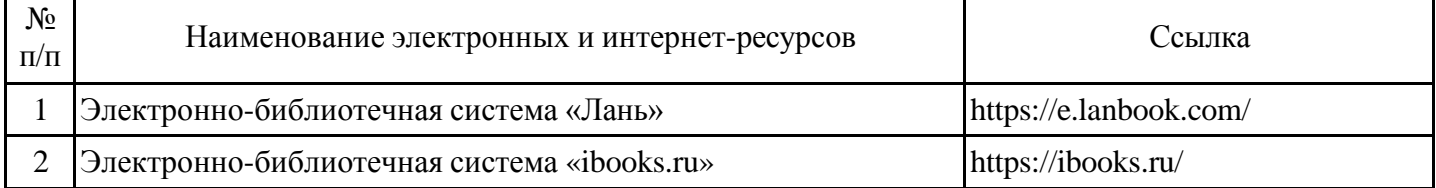

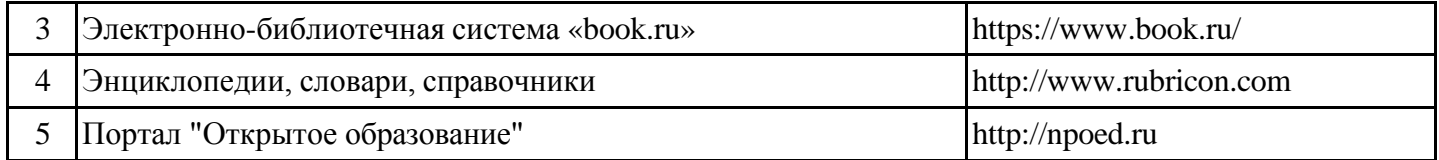

# 6.2.2. Профессиональные базы данных

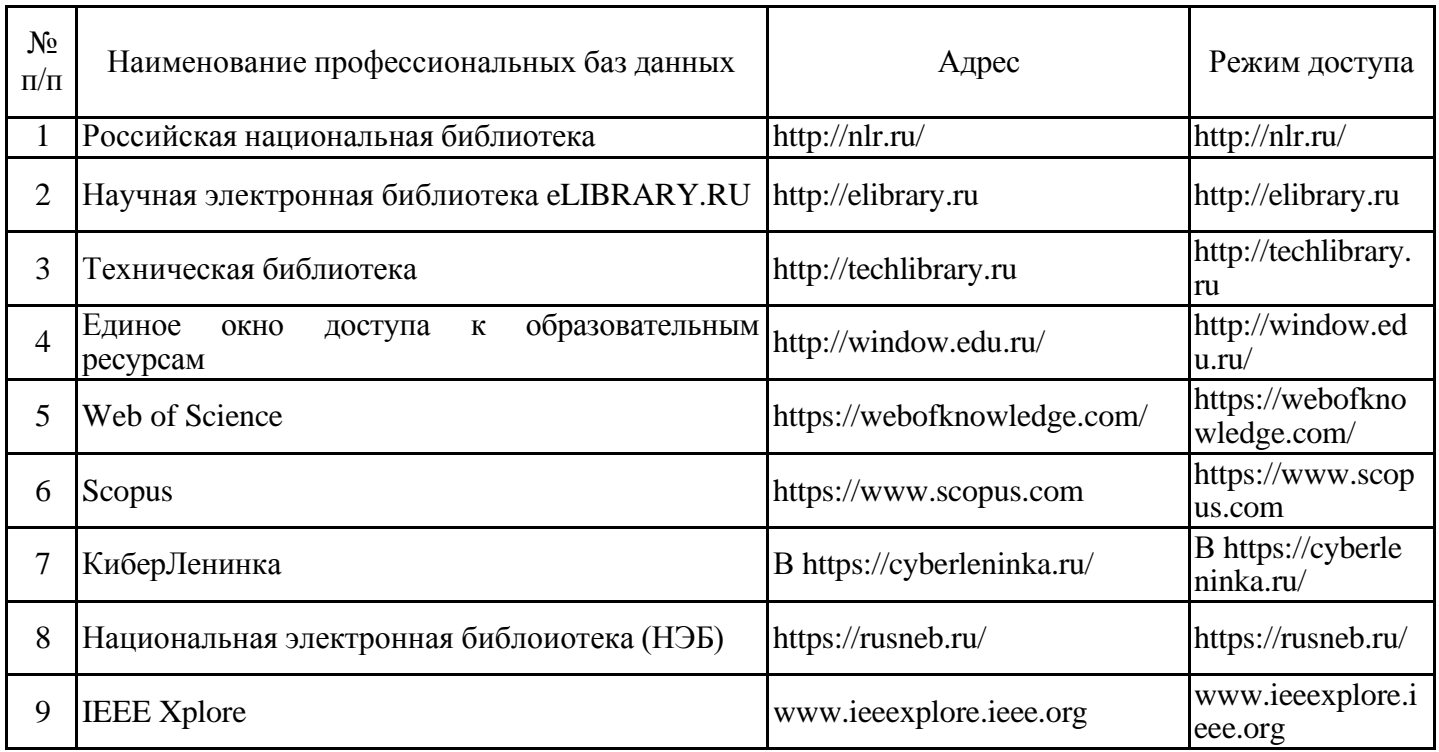

# 6.2.3. Информационно-справочные системы

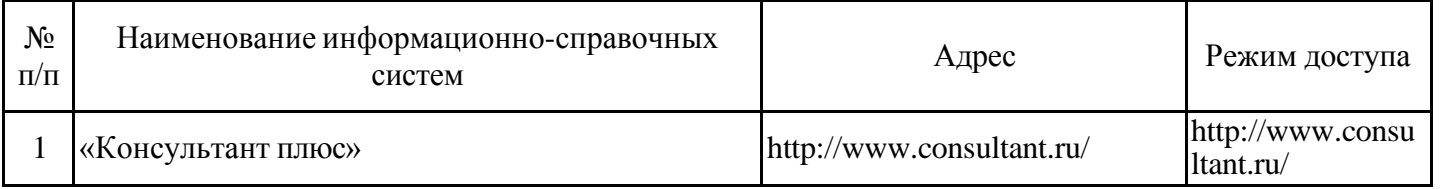

# 6.2.4. Лицензионное и свободно распространяемое программное обеспечение дисциплины

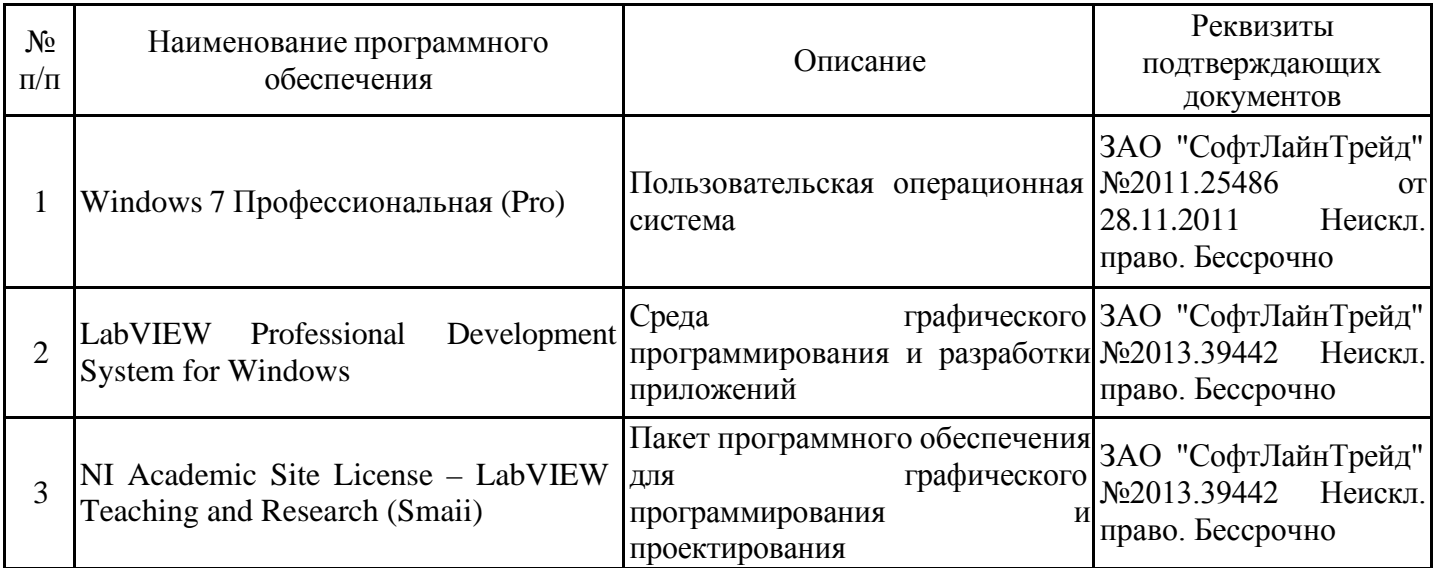

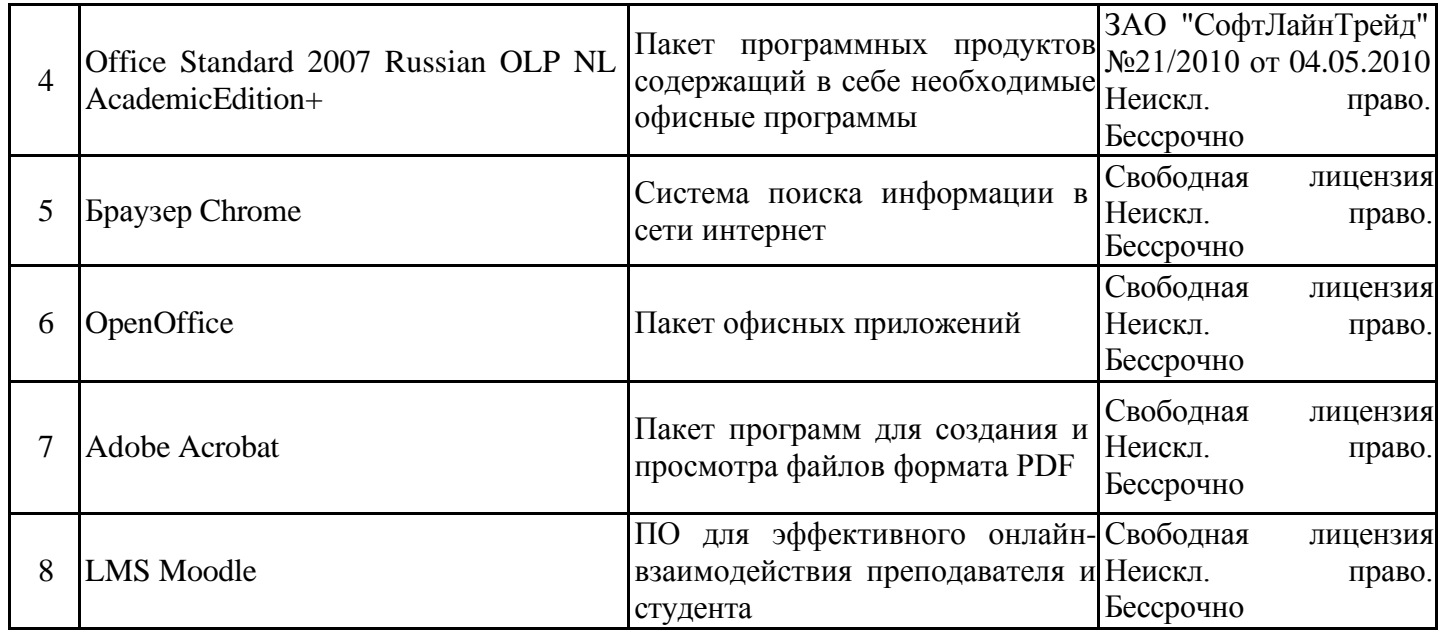

# **7. Материально-техническое обеспечение дисциплины**

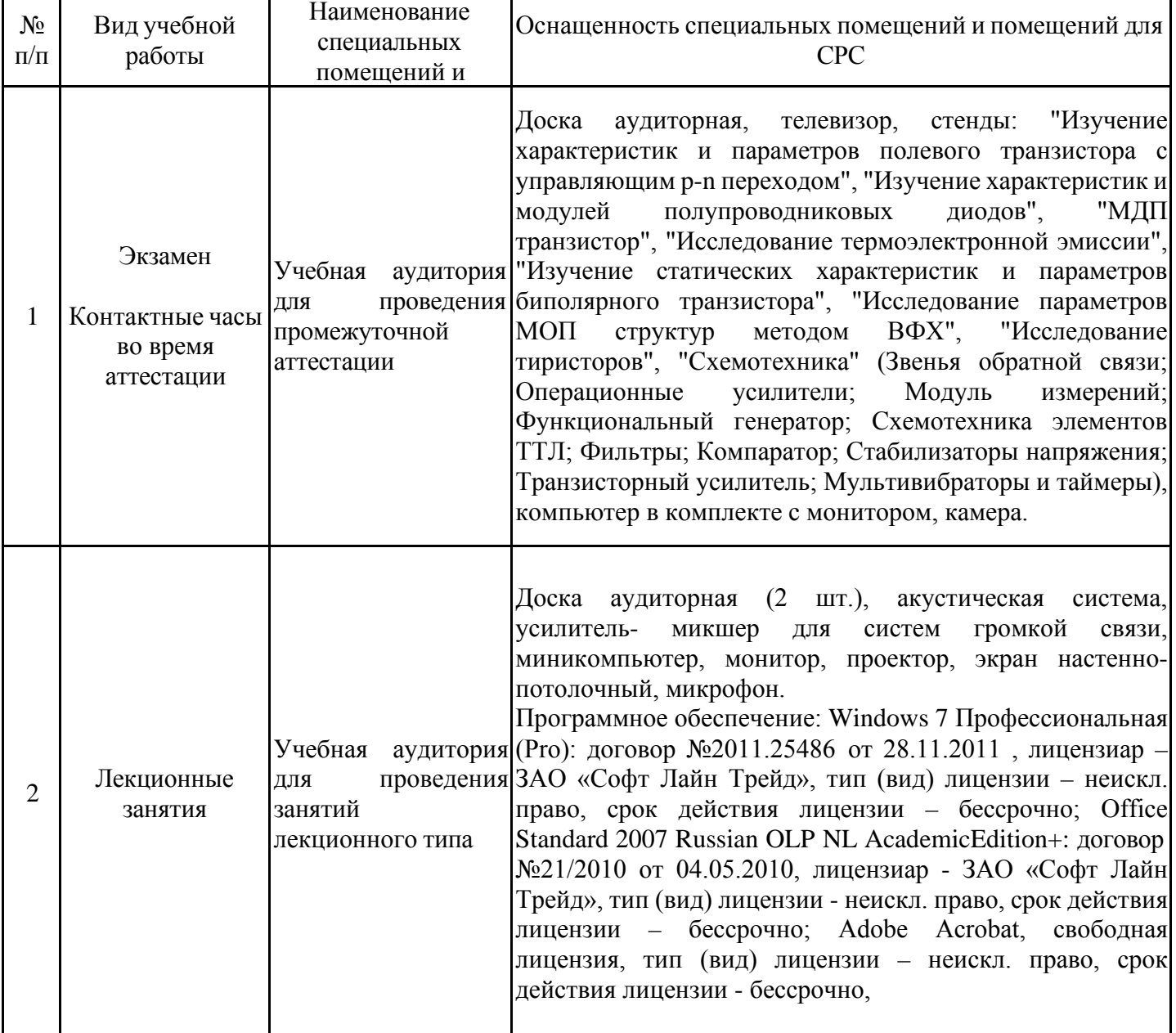

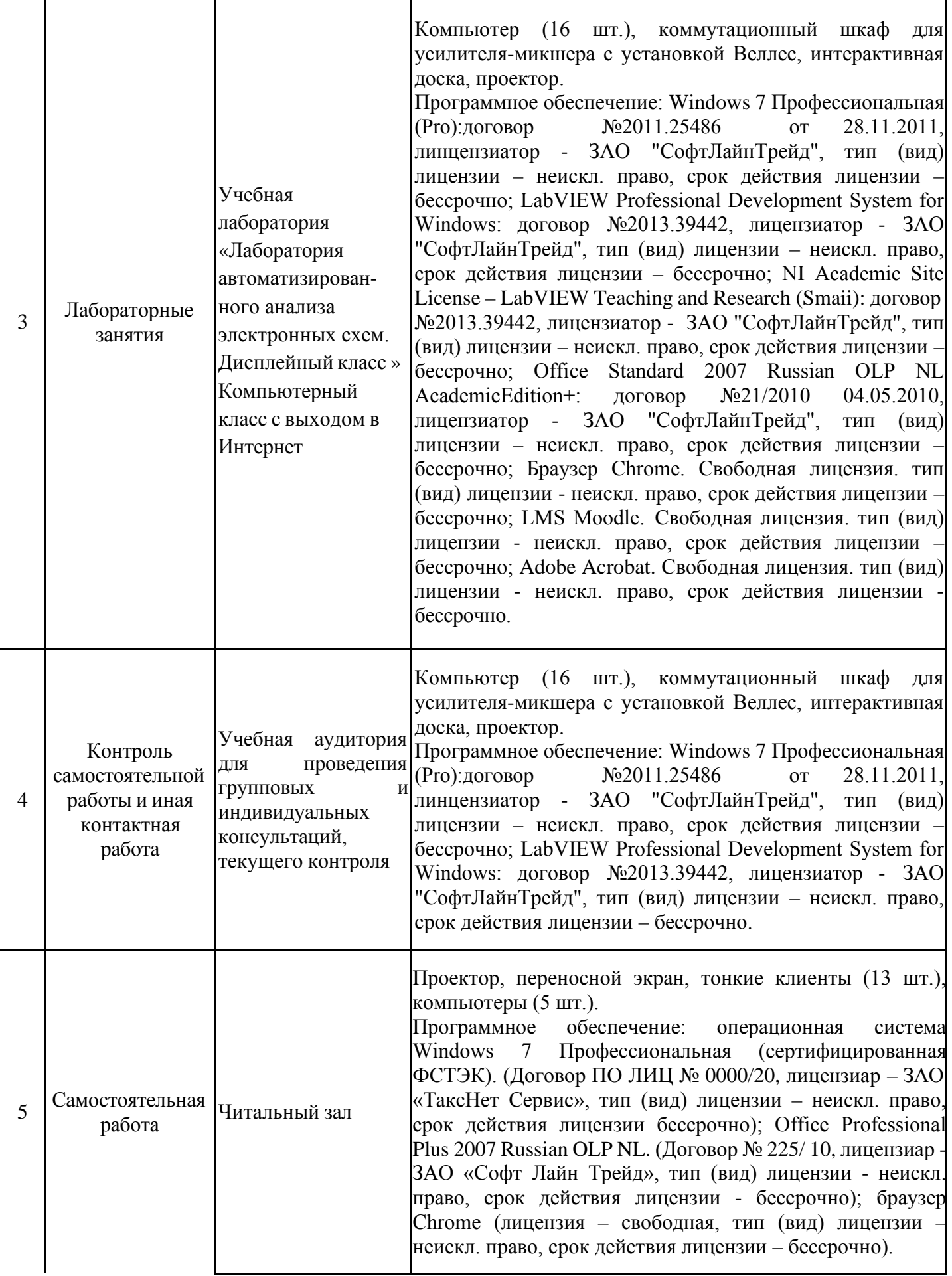

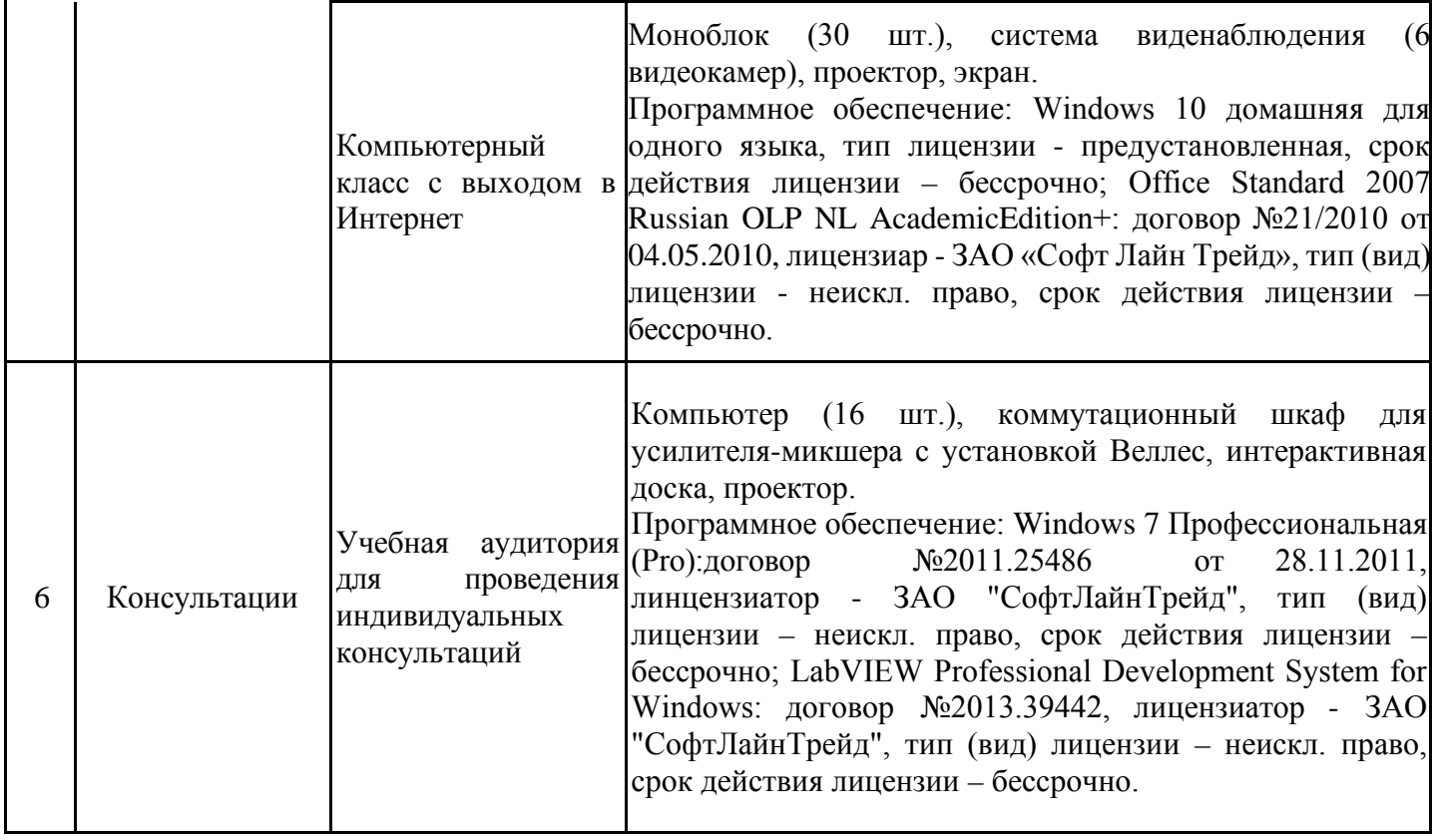

#### **8. Особенности организации образовательной деятельности для лиц с ограниченными возможностями здоровья и инвалидов**

Лица с ограниченными возможностями здоровья (ОВЗ) и инвалиды имеют возможность беспрепятственно перемещаться из одного учебно-лабораторного корпуса в другой, подняться на все этажи учебно-лабораторных корпусов, заниматься в учебных и иных помещениях с учетом особенностей психофизического развития и состояния здоровья.

Для обучения лиц с ОВЗ и инвалидов, имеющих нарушения опорно- двигательного аппарата, обеспечены условия беспрепятственного доступа во все учебные помещения. Информация о специальных условиях, созданных для обучающихся с ОВЗ и инвалидов, размещена на сайте университета www//kgeu.ru. Имеется возможность оказания технической помощи ассистентом, а также услуг сурдопереводчиков и тифлосурдопереводчиков.

Для адаптации к восприятию лицами с ОВЗ и инвалидами с нарушенным слухом справочного, учебного материала по дисциплине обеспечиваются следующие условия:

- для лучшей ориентации в аудитории, применяются сигналы оповещения о начале и конце занятия (слово «звонок» пишется на доске);

- внимание слабослышащего обучающегося привлекается педагогом жестом (на плечо кладется рука, осуществляется нерезкое похлопывание);

- разговаривая с обучающимся, педагогический работник смотрит на него, говорит ясно, короткими предложениями, обеспечивая возможность чтения по губам.

Компенсация затруднений речевого и интеллектуального развития слабослышащих обучающихся проводится путем:

- использования схем, диаграмм, рисунков, компьютерных презентаций с гиперссылками, комментирующими отдельные компоненты изображения;

- регулярного применения упражнений на графическое выделение существенных признаков предметов и явлений;

- обеспечения возможности для обучающегося получить адресную консультацию по электронной почте по мере необходимости.

Для адаптации к восприятию лицами с ОВЗ и инвалидами с нарушениями зрения справочного, учебного, просветительского материала, предусмотренного образовательной программой по выбранному направле-нию подготовки, обеспечиваются следующие условия:

- ведется адаптация официального сайта в сети Интернет с учетом особых потребностей инвалидов по зрению, обеспечивается наличие крупношрифтовой справочной информации о расписании учебных занятий;

- педагогический работник, его собеседник (при необходимости), присутствующие на занятии, представляются обучающимся, при этом каждый раз называется тот, к кому педагогический работник обращается;

- действия, жесты, перемещения педагогического работника коротко и ясно комментируются;

- печатная информация предоставляется крупным шрифтом (от 18 пунктов), тотально озвучивается;

- обеспечивается необходимый уровень освещенности помещений;

- предоставляется возможность использовать компьютеры во время занятий и право записи объяснений на диктофон (по желанию обучающихся).

Форма проведения текущей и промежуточной аттестации для обучающихся с ОВЗ и инвалидов определяется педагогическим работником в соответствии с учебным планом.

При необходимости обучающемуся с ОВЗ, инвалиду с учетом их индивидуальных психофизических особенностей дается возможность пройти промежуточную аттестацию устно, письменно на бумаге, письменно на компьютере, в форме тестирования и т.п., либо предоставляется дополнительное время для подготовки ответа.